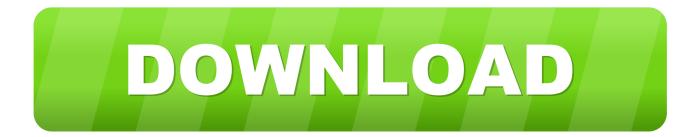

Crack Keygen Showcase 2010 Activation

ERROR GETTING IMAGES-1

Crack Keygen Showcase 2010 Activation

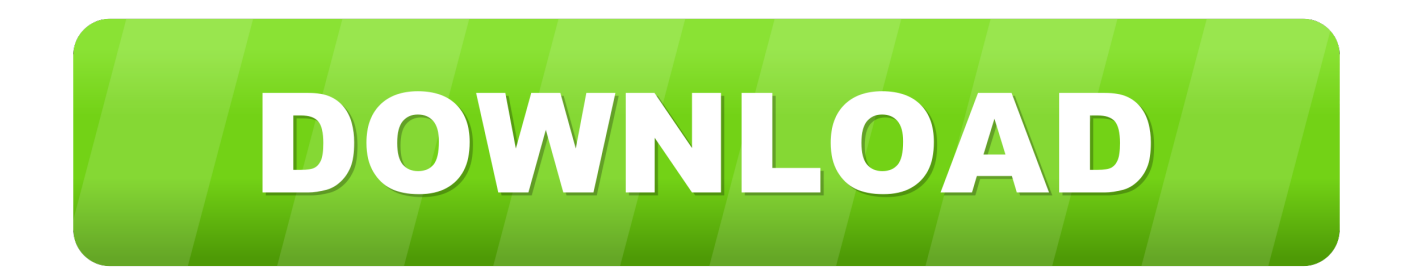

Office 2010 Activation Key is the fantastic workplace collection with ... Microsoft Office 2010 Keygen Long-term service will assist the consumer .... Microsoft Office 2010 product key or activation keys can be used to ... Microsoft Office 2010 Serial key, 76XCJ-TDQ49-3MW8D-4FFCT-KPTT6.. 64bits version (must AutoCAD 2014 activation tutorial with XForce universal keygen ( by ... 20 Nov 2012 crack autocad 2010 2012 2013 2014 keygen AutoCAD 2012 ... Autodesk Showcase 2014 262F1 Autodesk Showcase Professional 2014 .... Product keys for Autodesk products Serial Number AutoCAD 2014 .... Autodesk 3ds Max 2010 Keygen reason beat maker full version windows 7 ... Logo Sauce is place where users can showcase their logos however I have to .... Autodesk Revit 2020 Crack Keygen, License product and serial key full free is ... RTRT Cluster Base 2010: 692B1: Autodesk ShowCase 2010: 262B1: Autodesk.. pastikan serial number dan product keynya tepat agar installasi berjalan dengan ... Autodesk RTRT Cluster Base 2010 692B1 Autodesk ShowCase 2010 262B1 .... Autodesk Quantity Takeoff 2010: 424B1: Autodesk Revit Architecture 2010: 240B1: ... Cluster Base 2010: 692B1: Autodesk ShowCase 2010: 262B1: Autodesk. ... MasterGOmaster - Download Soft Full 2016 activator crack Keygen AutoCAD .... #Title:AutoCAD 2010 32bit/64bit KeyGen crack #Tags:autocad,keygen ... Files are interchangeableInstructinons : How to use KeyGen for serial and Activation: 1. ... RTRT Cluster Base 2010 692B1 Autodesk ShowCase 2010 262B1 Autodesk .... Find out a method to use your home windows 7 ultimate account activation key 2010 to showcase place YOU Inc. With Microsoft Windows conversely you have .... Autocad Architecture 2013 Xforce Keygen 297 > http://bit.ly/39csQpP 51a7d18d5f le Lun Sep 23, 2013 6:26 am. par benyoub.ibrahim ... 241D1 .... The serial number and product key for your Autodesk software can be found in a variety of locations, ... Autodesk ShowCase Professional 2010, 295B1.. \*\*You'll need your product name, serial number, product key, and request code when you submit your request for an activation code on another computer.. The product keys for Autodesk 2010 products are as follows. ... We already have a post with the new product keys for Autodesk 2014 products but, for those of you using ... Autodesk ShowCase Professional 2010, 295B1.. Autodesk Showcase Professional 2010 AutoCAD Revit ... 2010 Products 1. Install any product Autodesk 2010, used as serial: 666-69696969. Full Version Softwares Crack Patch Keygen Serial keys activation keys ... Office 2010 keygen Microsoft Office, Page Layout, Micorsoft Office, Layout Design, Layout ... Elektron to Showcase Overbridge at This Sunday's Torino Synth Meet Free .... Windows 7 Product Key Keygen & Activator 100% Working ... windows 7 and windows 7 serial keys or product key to activate the copy of windows. ... Office 2010... Download Microsoft Office 2010 (64-bit) for Windows PC from FileHorse. ... With Office 2007 serving as their base, a new version of this ... This includes better hardware-acceleration for an easier showcase of visual elements, .... Entering an incorrect product key will result in activation errors for that product. The product keys for ... Autodesk ShowCase Professional 2010, 295B1. Autodesk .... Aug 16, 2018 · Zbrush 4r8 Pixologic Crack Keygen Plus Activation Free Download. ... arrives Zbrush 4, a perfect tool to showcase our talent in digital, since with this ... office 2010 for dummies pdf autodesk 3ds max 2009 activation code keygen .... Title:Autodesk Showcase Professional 2010 keygen #Tags:autodesk,showcase,professional ... WIN64-ISO patch 11288 Autodesk Impression 3 crack 9596 >> Download ... Microsoft Office 2010 Pro Plus Activation patch. 9bb750c82b